# **Software libre para determinar el comportamiento de los diodos semiconductores**

# **Open software to determine the behavior of semiconductor diodes**

Josnier Ramos-Guardarrama $^{\scriptscriptstyle\mathsf{1}}$ , Maykop Pérez-Martínez $^{\scriptscriptstyle\mathsf{2}}$ 

*Fecha de recepción: 31 de agosto, 2023 Fecha de aprobación: 6 de diciembre, 2023*

Ramos-Guardarrama, J; Pérez-Martínez, M. Software libre para determinar el comportamiento de los diodos semiconductores. *Tecnología en Marcha*. Vol. 37, Nº 3. Julio-Setiembre, 2024. Pág. 77-87.

https://doi.org/10.18845/tm.v37i2.6776

<sup>1</sup> Universidad Tecnológica de La Habana José Antonio Echeverría, Cujae. Cuba. o josnier@electrica.cujae.edu.cu https://orcid.org/0000-0002-8796-8481

<sup>2</sup> Universidad Tecnológica de La Habana José Antonio Echeverría, Cujae. Cuba.

**M** maykop@electrica.cujae.edu.cu

https://orcid.org/0000-0003-3073-1675

#### Palabras clave

Armónicos; diodos; espacio de estado; Scilab; software libre; proceso de enseñanza – aprendizaje.

### Resumen

En este trabajo es presentado un nuevo programa informático que permite analizar el comportamiento de los diodos semiconductores, con el beneficio añadido de su uso para la docencia y el estudio de los códigos de programación. El desarrollo del software libre Scilab y su expansión en las carreras de ingeniería afines a la electricidad, ha permitido contar con los medios informáticos necesarios para lograr este paquete de programas. Cada módulo responde a un problema o solución típica, mediante el uso de modelos matemáticos de los diodos. De esta forma se puede observar el comportamiento de los diodos, su posible inyección de armónicos a la red eléctrica en los rectificadores y el efecto de la temperatura en la unión semiconductora con respecto a las pérdidas eléctricas. El programa está en sus primeras etapas de desarrollo, y se espera, que siga creciendo en modelos y aplicaciones específicas. El potencial del Scilab, permite soluciones técnicas de calidad, con código documentado y disponiendo de una colección de bibliotecas destacadas en ingeniería. Los resultados obtenidos son las formas de onda en los elementos del circuito presentado, cálculos de magnitudes máximas, eficaces o de valor medio, así como factores y la distorsión armónica total. Es reconocida su utilidad para mejorar el proceso de enseñanza – aprendizaje mediante la simulación, para ello se tomó como muestra 30 estudiantes de segundo año de la carrera de Ingeniería Eléctrica. Para la solución numérica de los sistemas dinámicos de mayor complejidad, se usa el método matemático de espacios de estado.

# Keywords

Diode; harmonic; open software; Scilab; state space; teaching-learning process.

#### **Abstract**

In this work, a new computer program is presented that allows analyzing the behavior of semiconductor diodes, with the added benefit of its use for teaching and the study of programming codes. The development of open software Scilab and its expansion in engineering careers related to electricity, has made it possible to have the computer means necessary to achieve this package of programs. Each module answers a typical problem or solution, by using mathematical models of diodes. In this way, it is possible to observe the behavior of the diodes, their possible injection of harmonics into the electrical network in the rectifiers and the effect of the temperature in the semiconductor junction with respect to electrical losses. The program is in its early stages of development, and it is expected that it will continue to grow in specific models and applications. The potential of Scilab allows quality technical solutions, with documented code and having a collection of outstanding engineering libraries. The results obtained are the waveforms in the elements of the presented circuit, calculations of maximum, effective or average magnitudes, as well as factors and the total harmonic distortion. Its usefulness to improve the teaching-learning process through simulation is recognized, for which 30 second-year students of the Electrical Engineering career were taken as a sample. For the numerical solution of the most complex dynamical systems, the mathematical method of state spaces is used.

#### Introducción

De acuerdo con los autores de la referencia [1] la enseñanza e investigación cuenta con un grupo de software profesionales para el desarrollo de la simulación y modelos. Gran parte de este tipo de software es de licencia privada, donde se requiere un pago por su uso. En lo estudios de las investigaciones desarrolladas por las referencias [2]–[6] se muestran el uso extensivo de estos programas informáticos privativos, como son *Matlab/Simulink*, *PSIM*, *PLECS*, *Simplorer*, *PSCAD,* entre otros.

Por otro lado, uno de los retos actuales que la Educación Superior enfrenta, es el de formar estudiantes autónomos que innoven ante las necesidades cambiantes de la sociedad, es por ello, como afirman los autores de las referencias [7], [8]- [9], que las necesidades y retos de la enseñanza universitaria deben posibilitar el aprendizaje personalizado, significativo autorregulado y profesionalizado en los estudiantes.

Ello implica como se afirma en [10] que el proceso de formación profesional que tiene lugar en las universidades debe desplazar el centro de atención de la adquisición de conocimientos y habilidades a la formación integral de la personalidad del estudiante, y además de la concepción del estudiante como objeto de la formación profesional, a la de sujeto de su formación profesional.

En ese sentido, es necesario aprovechar las posibilidades que proporcionan las tecnologías de la información y la comunicación (TIC) para impulsar este cambio hacia un nuevo paradigma educativo más personalizado y centrado en la actividad de los estudiantes.

En correspondencia los autores de las obras de las referencias [11] y [12] plantean que el empleo de softwares educativos favorecen la realización de ejercicios teóricos–prácticos– experimentales para la formación y desarrollo de las habilidades técnicas profesionales. Esto posibilita una mejor preparación de los estudiantes con el propósito de lograr profesionales capaces de dar respuesta a los diversos problemas y situaciones relacionadas con la profesión. Además ayuda a reforzar, profundizar y socializar conocimientos, a partir del rol del estudiante como un constructor de saberes y no como un receptor; y del rol del profesor como un orientador y guía mediante la interactividad, por lo que queda, por parte del profesor, la responsabilidad de planificar correctamente, desde el punto de vista didáctico los contenidos de la asignatura, con el objetivo que un programa específico se integre perfectamente a los objetivos planteados.

Por su parte, los autores de la referencia [13] reconocen una serie de acciones llevadas a cabo por la UNESCO para incorporar el uso de las TIC en todos los niveles de enseñanza. Declaran el reto de pasar por la transición de la dotación en las instituciones, de los recursos en infraestructura física, hasta llegar al cambio en los escenarios educativos, con espacios de enseñanza – aprendizaje integrales avalados por: una infraestructura (hardware y software) presente, formación docente profesional con habilidades y una creencia positiva para incorporar la tecnología necesaria.

Es importante señalar, afirma la referencia [14], que la calidad del proceso de enseñanza aprendizaje de los estudiantes depende de que lleguen a razonar y actuar con independencia e iniciativa adecuadas. Deben por supuesto, ser capaces de buscar y valorar distintas fuentes del conocimiento, trabajar en colectivo y de manera independiente, manteniendo una organización centrada en el desenvolvimiento de habilidades técnico profesionales.

Por otra parte, los autores de las referencias [1], [15] plantean la necesidad que para un buen desarrollo del proceso de enseñanza – aprendizaje de las asignatura de Circuitos Eléctricos y Electrónica los estudiantes de ingeniería, depende en gran medida, de conocimientos básicos previos. Además, también afirman que el empleo de programas informáticos privados generalmente entorpecen el desarrollo de la simulación y la programación como métodos pues

no se tiene acceso al código fuente de dichos programas, es decir, la implementación de los modelos, así como los métodos numéricos de solución no están disponibles en detalles, para formar parte del proceso de enseñanza – aprendizaje de los estudiantes.

En ese sentido, las investigaciones desarrolladas por [16] aseguran que para que el estudiante aproveche y reconozca la utilidad de las herramientas y medios explicados en clase, es necesario un uso adecuado de las TIC, específicamente de los software educativos.

Ahora bien, en las disciplinas de Circuitos Eléctricos y Electrónica es necesario explicar en detalles mediante metodologías didácticas los ejercicios prácticos profesionalizados a resolver, esto conlleva a una explicación detallada de cada estado del circuito eléctrico, respaldado por la teoría basada en métodos matemáticos y físicos.

Una comprensión satisfactoria de la solución por medio del proceso cognitivo, requiere de tener acceso a todas las partes involucradas en la solución de los problemas planteados por el profesor, por lo que es importante señalar, como ya se mencionó, que el estudiante posea conocimientos de las asignaturas precedentes, pues en la enseñanza de la ingeriría aplicando la simulación y la programación como métodos se hace necesario una vinculación entre todas las disciplinas, como por ejemplo la solución de ecuaciones integro – diferenciales, cálculo matricial, programación y la modelación matemáticas.

En correspondencia con todo lo anteriormente planteado y con las investigaciones de las referencias [17], [18], una alternativa a los programas informáticos de licencia privativa, es el uso en ingeniería, del *Scilab* que es un programa de código abierto para la computación numérica, creado y en continuo desarrollo por *Scilab Enterprises*. Este grupo de paquetes o módulos informáticos integrados y que es más que la suma de sus partes, es comparable en buena medida con otros programas del mercado, como es el *Matlab*.

El software libre Scilab es de amplio uso en diferentes especialidades como se muestra en los filtros digitales [19], diseño de conjuntos de antenas [20], análisis de estabilidad de sistemas eléctricos de potencia [21], simulación de sistemas de electrónica de potencia en automóviles eléctricos (VE) [22], y muchos otros ámbitos de la ingeniería y la docencia.

Por todo lo anteriormente expuesto el objetivo del presente artículo de investigación es proponer la aplicación educativa libre un entorno visual sobre para el análisis del comportamiento de los diodos, que contribuye a la formación de estudiantes de ingeniera afines a la especialidad eléctrica.

#### Materiales y métodos

En correspondencia con el objetivo declarado fue necesario analizar los estudios teóricos existentes en torno al desarrollo y evolución de las TIC, el empleo de la simulación y la programación como método de enseñanza-aprendizaje y la utilización de software libres profesionales, específicamente el software libre Scilab.

El estudio se basó en una metodología descriptiva en la que se utilizaron los métodos del nivel teórico analítico–sintético e inductivo–deductivo para examinar las posiciones teóricas existentes en cuanto a la utilización de la simulación y la programación, además del empleo de las TIC en el proceso de enseñanza–aprendizaje y sus posibles aplicaciones en las asignaturas de Circuitos Eléctricos y Electrónica.

Como método del nivel empírico fue aplicada la entrevista estructurada para conocer los criterios de los estudiantes acerca de la utilidad de la aplicación de interfaz gráfica derivada del Scilab para mejorar el proceso de enseñanza–aprendizaje de las asignaturas de Circuitos Eléctricos y Electrónica.

La población estuvo compuesta por 30 estudiantes de  $2<sup>d</sup>$  año de la carrera de Ingeniería Eléctrica de la Universidad Tecnológica de La Habana "José Antonio Echeverría", CUJAE, en el período 2022.

Como método estadístico se utilizó el cálculo de las frecuencias absolutas y relativas para el procesamiento y análisis de la información obtenida en las entrevistas realizadas.

Como método matemático se utilizó para la programación el método de espacios de estado.

#### Discusión y resultados

#### Interfaz gráfica de *DiodEdu*

A partir del análisis anterior se desarrolló la aplicación *DiodEdu* para su versión 0.5, la cual tiene como objetivo facilitar una herramienta, que permita, desde la simulación y la programación como método, la experimentación y demostración de las funciones de los diodos semiconductores, para mejorar de esta forma las actividades docentes mediante la interactividad y lograr en el estudiante autonomía en la creación de sus propios modelos, además contribuir al desarrollo nacional de aplicaciones informáticas libres.

El listado de módulos del paquete de software DiodEdu, en su versión 0.5, cuenta con:

- 1. Diodo ideal: cuadrada
- 2. Diodo ideal: triangular
- 3. Diodo real: directa
- 4. Diodo modelo: cd Vtd = cte.
- 5. Diodo modelo: cd por secciones
- 6. Modelo térmico
- 7. Rectificador no controlado: 1 pulso
- 8. Rectificador no controlado: 1 pulso THD
- 9. Rectificador no controlado: 1 pulso con transformador
- 10. Rectificador no controlado: 2 pulsos y transformador con toma intermedia
- 11. Rectificador no controlado: 2 pulsos con transformador y carga RL

Donde cd es "corriente directa", THD es "distorsión armónica total" y RL es "resistencia e inductor".

Cada módulo puede ser ejecutado independientemente del paquete de software, o como un todo. Para que funcione independiente o en conjunto, se usa la declaración de variables globales en ambas partes (la aplicación principal y los módulos). Este espacio de memoria compartida permite que la interfaz gráfica comparta sus elementos, sin aumentar el consumo de memoria RAM (memoria de acceso aleatorio o volátil), optimizando el uso de recursos de la aplicación.

En la Figura 2 se muestra un diagrama en bloques simplificado de la programación del paquete de software. Este algoritmo está generalizado para cualquier módulo activado que este en uso. La sección del seudocódigo de los módulos está encerrada en líneas discontinuas.

Si hay un módulo activo, la ventana de la aplicación pasa a segundo plano, teniendo entonces la posibilidad de interactuar con el módulo. El proceso del módulo es muy simple: entrada de datos, pedido de solución, finalización o reentrada de datos y comienzo desde el principio.

En algunos de los módulos, debido al volumen elevado de datos, hay una salida por pantalla, en el programa Scilab. Ahí se muestra información tabulada y ordenada, que no es información primaria, pero es necesaria para recopilación y seguimiento.

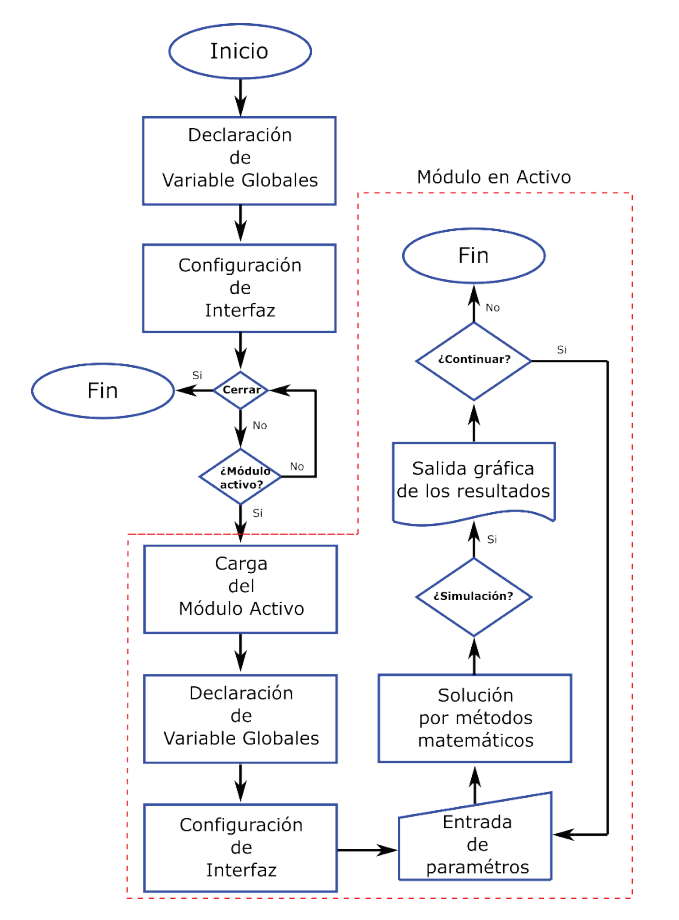

**Figura 2.** Algoritmo en bloques del paquete de software *DiodEdu*.

En la Figura 3 se muestra una captura de la ventana gráfica del paquete de software. Cuenta con una interfaz minimalista y de fácil uso, para que los estudiantes ganen tiempo en las cuestiones académicas y no en la usabilidad.

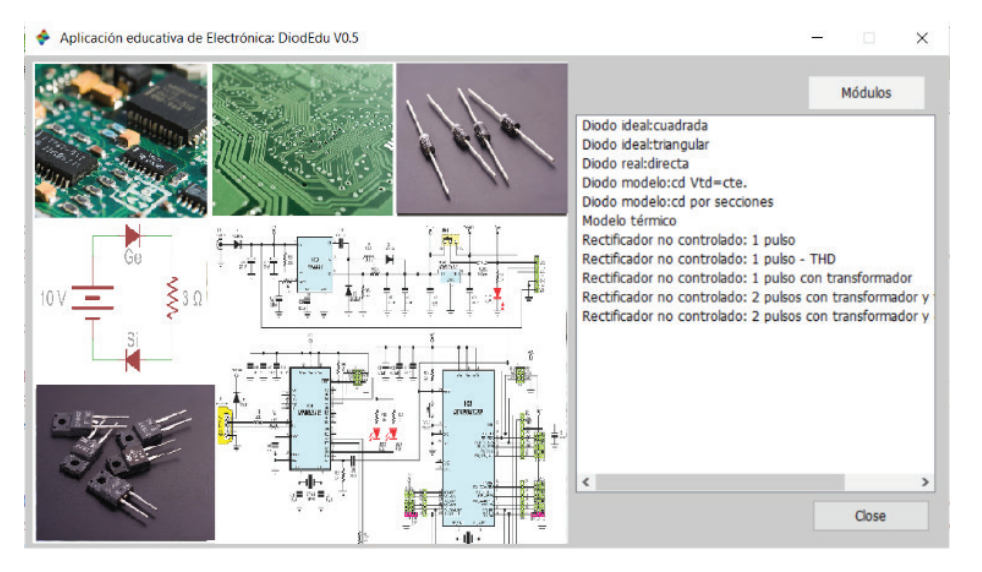

**Figura 3.** Captura de la interfaz gráfica del paquete de software *DiodEdu*

(imágenes montadas en la portada extraídas de pixabay).

Con el objetivo de validar la aplicación se realiza el análisis de un rectificador monofásico, con transformador y carga resistiva, cuyos datos son extraídos de la referencia [28],:  $V_{\text{eff}\alpha z}$  = 120 V, con frecuencia de 60 Hz, transformador de relación de aislamiento 10:1 y una carga resistiva es de 5 Ω.

La comparación de los resultados de referencia contra los obtenidos se muestra a continuación:

- $V_{\text{o(media, ref)}} = 5,4$  V;  $V_{\text{o(media, ap)}} = 5,4012$  V y error del 0,2%.
- $\bullet$   $I_{\text{o(media, ref.)}}$ =1,08 A;  $I_{\text{o(media, ap.)}}$ =1,08 A; no hay error hasta la tercera cifra significativa.
- $V_{\text{o(eficaz, ref.)}} = 8,49 \text{ V}; V_{\text{o(eficaz, ap.)}} = 8,485 \text{ V} \text{ y error del } 0,06\%.$
- $I_{\text{o(eficaz, ref.)}} = 1,7 \text{ A}; I_{\text{o(eficaz, ap.)}} = 1,697 \text{ A} \text{ y error del } 0,18\%.$
- $P_{\text{o(media, ref.)}} = 5,83 \text{ W}; P_{\text{o(media, ap.)}} = 5,836 \text{ W} \text{ y error del } 0,1\%.$

Las variables V<sub>o</sub>, I<sub>o</sub>, P<sub>o</sub> son la tensión, la corriente y la potencia en la carga. Los subíndices *media* y *eficaz* son para los valores promedio y eficaz de la magnitud asociada respetivamente

Para diferencial entre las magnitudes de referencia y las obtenidas por DiodEdu, se usan los subíndices *ref.* (referencia) y *ap.* (aplicación).

Además, se comprobó el rectificador no controlado de dos pulsos, con transformador y carga RL, mostrado en la figura 4, los datos de referencia fueron obtenidos de la referencia [29].

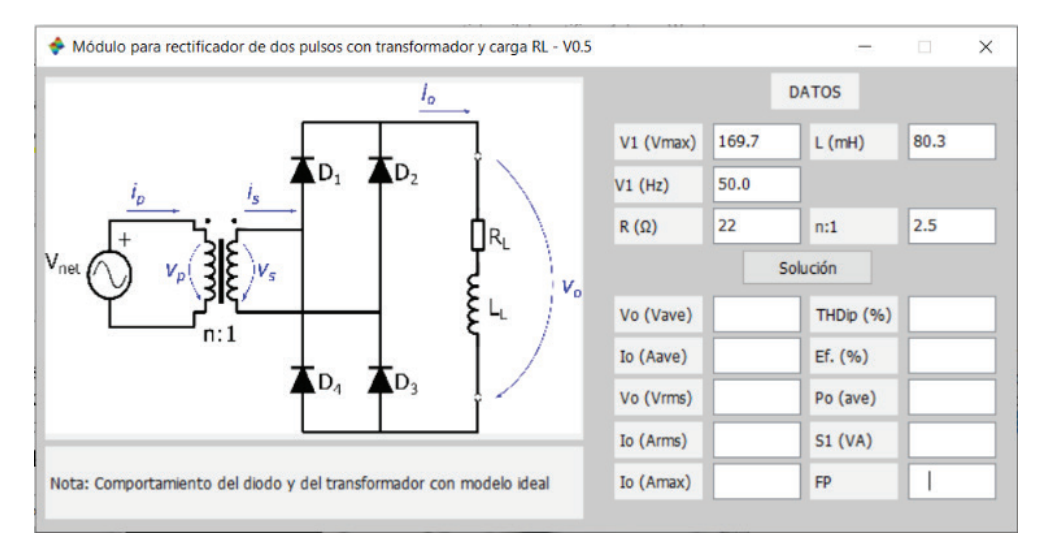

**Figura 4.** Interfaz del programa del rectificador de onda completa, con transformador y carga RL.

Como se puede observar en la parte superior de la Figura 5, la forma de onda de la tensión de salida del transformador reductor. La tensión y la corriente en la carga se muestran respectivamente, en la gráfica del medio e inferior.

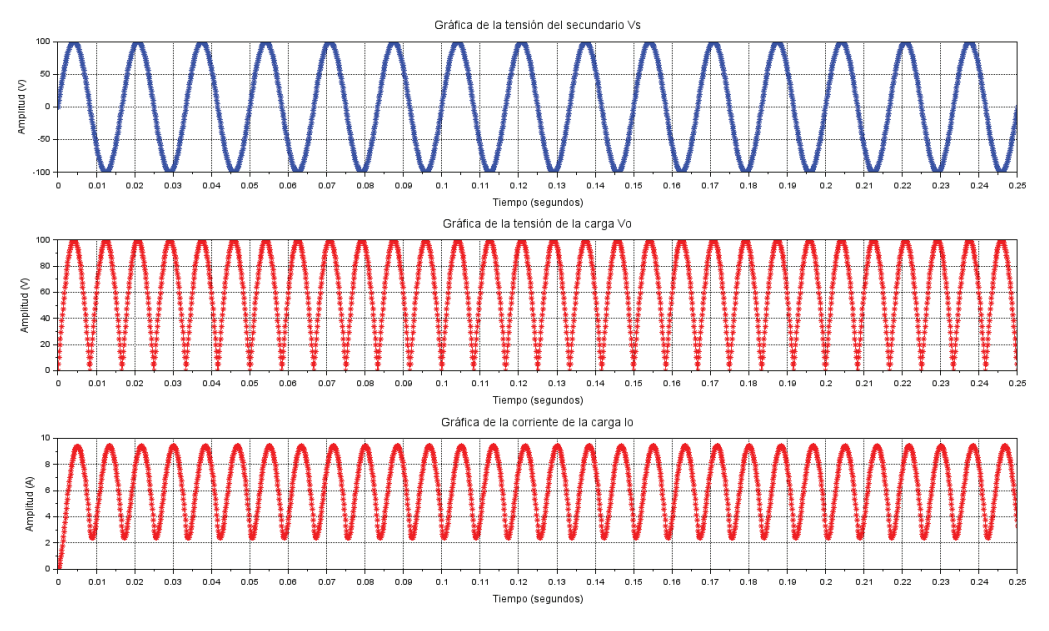

**Figura 5.** Formas de ondas presentes en el secundario del transformador y en la carga.

La corriente no llega a ser cero debido al efecto de la inductancia de la carga, como se puede apreciar en la Figura 5, gráfica inferior. Es de mucho interés, ver cómo cambia la forma de onda de la corriente, con los cambios de la proporción entre resistencia e inductancia de la carga.

Los datos mostrados en la Figura 6, permiten evaluar el comportamiento del rectificador de onda completa, con transformador y carga RL. Es necesario que los estudiantes comprendan los efectos en la distorsión de la onda de corriente de la red, así como del factor de potencia, por lo que las magnitudes que representan la distorsión de la onda son incluidas en el programa.

Las componentes armónicas de la corriente de la red, es impresa en la consola del *Scilab*, hasta el armónico número múltiplo 30. Así se puede acceder a los valores numéricos de cada armónica calculada, para posibles análisis posteriores. Para familiarizar a los usuarios con los resultados de la distorsión armónica de la corriente, se genera una gráfica por el programa.

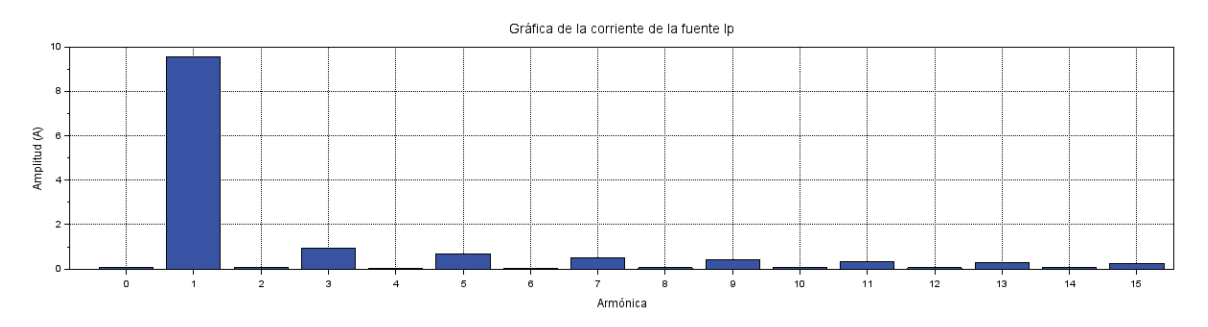

**Figura 9.** Extracto de las componentes armónicas de la corriente de la red hasta el múltiplo 15.

De estas características de la forma de onda de la corriente, es que se pude comprobar el alto nivel de THD de 16,6 % para este caso de estudio.

La comparación de los resultados de referencia contra los obtenidos se muestra a continuación:

- $V_{\text{o (media, ref.)}}$ =63,7 V;  $V_{\text{o (media, ap.)}}$ =63,649 V y error del 0,08%.
- $I_{\text{o (media, ref.)}} = 6,37 \text{ A}; I_{\text{o (media, ap.)}} = 6,352 \text{ A} \text{ y error del } 0,28\%.$
- $I_{\text{o(eficaz, ref.)}} = 6,81 \text{ A}; I_{\text{o(eficaz, ap.)}} = 6,805 \text{ A} \text{ y error del } 0,07\%.$
- $P_{\text{o(media, ref.)}} = 464 \text{ W}; P_{\text{o(media, ap.)}} = 463,37 \text{ W} \text{ y error del } 0,14\%.$

Los errores entre las magnitudes de referencia y las obtenidas por DiodEdu, se deben en su mayor parte, a redondeos de las magnitudes. Aun así, todos los errores son menores al 0,3% en todos los casos.

Por otro lado, con el objetivo de analizar la utilidad de la aplicación desarrollada en el mejoramiento del proceso de enseñanza – aprendizaje sobre el comportamiento de los diodos semiconductores, se realizaron entrevistas estructuradas a una muestra de 30 estudiantes de segundo año que cursaron las asignaturas de Circuitos Eléctricos y Electrónica en el año 2022, de la carrera de Ingeniería Eléctrica en la Universidad Tecnológica de la Habana "José Antonio Echeverría", Cujae.

Los objetivos seguidos con la entrevista fueron determinar si con el empleo de la aplicación los estudiantes logran vincular los contenidos teóricos con los prácticos, así como elevar la motivación por la carrera después de cursar las asignaturas de Circuitos Eléctricos y Electrónica.

Se pudo observar que la mayoría de los estudiantes entrevistados, el 96,7% consideran que con el empleo de la aplicación adquirieron conocimientos prácticos en cuanto a la interpretación de los resultados, partiendo de los contenidos teóricos impartidos en las conferencias, lo que pudiera interpretarse que la aplicación es de gran utilidad para desarrollar en los estudiantes habilidades teórico – prácticas y por ende mejorar el proceso de enseñanza – aprendizaje de las asignaturas de Circuitos Eléctricos y Electrónica.

Por otro lado, el 100% de los estudiantes entrevistados declaran que a través del empleo de la aplicación los ayudó a elevar el interés por la carrera pues además de lograr mejorar el entendimiento y a la interpretación de los resultados mediante de la simulación, también con la aplicación pueden desarrollar sus propios diseños a partir de los módulos implementados.

Del análisis de los resultados de las entrevistas realizadas, se puede confirmar que la aplicación desarrollada con el software libre Scilab ayuda a mejorar la integración de los contenidos teóricos con los prácticos mediante la simulación y la programación como método del proceso de enseñanza – aprendizaje. Además, se elevó el nivel de motivación de los estudiantes por la carrera de ingeniería eléctrica. Resultado similar se muestra en el desarrollo de las investigaciones de los autores [30].

# **Conclusiones**

Se desarrollada un paquete de módulos sobre el comportamiento de los diodos semiconductores, basado en la programación en *Scilab*, de licencia abierta. Se cumple con los objetivos de transparencia, al ser todo el código disponible para los usuarios mediante el código. La cantidad de once módulos implementados, con posibilidad de mejoras e incrementos de nuevas aplicaciones, brinda un estudio del código más selecto.

Se mantiene en todo momento, una interfaz simple para el usuario, buscando funcionalidad y usabilidad. También se incorporaron los circuitos equivalentes, así como una visualización de los resultados en forma gráfica.

Desde el punto de vista del empleo de las TIC reorientadas al aprendizaje y el conocimiento a través de la enseñanza y experimentación con este paquete de software, se contribuye al autoaprendizaje y desarrollo de habilidades claves en los futuros ingenieros, tanto en actividades presenciales, así como en actividades a distancia. Además, potencia el aprendizaje personalizado y la colaboración entre los estudiantes del grupo y con el profesor. Propiciando cambios en la didáctica especifica lo cual es esencial para obtener mejores profesionales.

#### **Referencias**

- [1] O. N. Patiño Toro, A. Valencia Arias, S. Gomez Molina, y M. C. Bermeo Giraldo, «Open-Source Software Adoption Among University Students in Emerging Countries», *IEEE Rev. Iberoam. Tecnol. Aprendiz.*, vol. 17, n.º 2, pp. 185-196, may 2022, doi: https://doi.org/10.1109/RITA.2022.3166950.
- [2] A. Hnatov, S. Arhun, K. Tarasov, H. Hnatova, V. Mygal, y A. Patlins, «Researching the model of electric propulsion system for bus using Matlab Simulink», en *2019 IEEE 60th International Scientific Conference on Power and Electrical Engineering of Riga Technical University (RTUCON)*, oct. 2019, pp. 1-6. doi: https://doi. org/10.1109/RTUCON48111.2019.8982352.
- [3] R. W. Kenyon, A. Sajadi, A. Hoke, y B.-M. Hodge, «Open-Source PSCAD Grid-Following and Grid-Forming Inverters and A Benchmark for Zero-Inertia Power System Simulations», en *2021 IEEE Kansas Power and Energy Conference (KPEC)*, abr. 2021, pp. 1-6. doi: https://doi.org/10.1109/KPEC51835.2021.9446243.
- [4] J. Lee y J. S. Lee, «Rapid control prototyping for PMSM drives using DSPs and PLECS», en *2021 24th International Conference on Electrical Machines and Systems (ICEMS)*, oct. 2021, pp. 1865-1868. doi: https:// doi.org/10.23919/ICEMS52562.2021.9634243.
- [5] C. Sezer, G. Odabas, S. Sinirlioglu, B. Kaya, y N. Altintas, «Modeling of WPT System for Small Home Appliances», en *2021 8th International Conference on Electrical and Electronics Engineering (ICEEE)*, abr. 2021, pp. 243-247. doi: https://doi.org/10.1109/ICEEE52452.2021.9415933.
- [6] G. I. Vacheva y N. L. Hinov, «Mathematical Modeling and Simulations of DC/DC Converter in PSIM Environment», en *2020 XI National Conference with International Participation (ELECTRONICA)*, jul. 2020, pp. 1-4. doi: https://doi.org/10.1109/ELECTRONICA50406.2020.9305146.
- [7] C. A. Camacho Gironda, «La autoevaluación en el aula: Un método innovador para mejorar la calidad del proceso enseñanza-aprendizaje en la formación de maestras y maestros», *Rev. Integra Educ.*, vol. 7, n.º 2, pp. 159-172, 2014.
- [8] J. J. B. Menéndez y B. T. C. Zambrano, «El proceso de enseñanza aprendizaje en la educación superior», *REFCalE Rev. Electrónica Form. Calid. Educ. ISSN 1390-9010*, vol. 3, n.º 3, pp. 139-154, 2016.
- [9] M. Pérez Martínez, Z. S. López Collazo, y J. Ramos Guardarrama, «Potencialidades del software Scilab en el proceso de enseñanza-aprendizaje de la asignatura de Circuitos Eléctricos», *Rev. Tecnol. Educ.*, vol. 6, n.º 1, Art. n.º 1, 2021.
- [10] J. A. L. Rivera y A. A. G. Verdugo, «Saberes digitales y educación superior. Retos curriculares para la inclusión de las TIC en procesos de enseñanza-aprendizaje», *Virtualidad Educ. Cienc.*, vol. 12, n.º 22, pp. 9-21, 2021.
- [11] M. A. S. Guerra, «Criterios de referencia sobre calidad del proceso de enseñanza/aprendizaje en la universidad», *Jorn. Nac. Didáctica Univ.*, vol. 1, n.º 1, pp. 49-70, 1990.
- [12] R. C. H. Lara, «Herramientas de software libre para aplicaciones en ciencias e ingeniería», *Rev. Politécnica*, vol. 32, 2013.
- [13] M. A. González Aldana, K. V. Perdomo Osorio, y Y. Pascuas Rengifo, «Aplicación de las TIC en modelos educativos blended learning: una revisión sistemática de literatura», Sophia, vol. 13, n.º 1, pp. 144-154, 2017.
- [14] D. F. Poveda Pineda y J. E. Cifuentes Medina, «Incorporación de las tecnologías de información y comunicación (TIC) durante el proceso de aprendizaje en la educación superior», *Form. Univ.*, vol. 13, n.º 6, pp. 95-104, 2020.
- [15] F. J. García Peñalvo, «Ecosistemas Tecnológicos: Innovando en la Educación Abierta», 2017.
- [16] A. Y. Kudryashova, T. I. Semyonova, V. V. Frisk, y V. N. Shakin, «Study of Effectiveness of Scilab Software Means for Solving Optimization Problems», en *2020 Wave Electronics and its Application in Information and Telecommunication Systems (WECONF)*, jun. 2020, pp. 1-5. doi: https://doi.org/10.1109/ WECONF48837.2020.9131166.
- [17] M. Pérez Martínez, J. Ramos Guardarrama, R. C. Silvério Freire, y D. Barrios Gonzales, «Desarrollo de aplicaciones en el software Scilab para el análisis de armónicos en sistemas industriales», *Ing. Energética*, vol. 43, n.º 1, pp. 24-34, 2022.
- [18] K. Manohar, K. Sravani, y V. A. S. Ponnapalli, «An Investigation on Scilab Software for the Design of Transform Techniques and Digital Filters», en *2021 International Conference on Computer Communication and Informatics (ICCCI)*, ene. 2021, pp. 1-5. doi: https://doi.org/10.1109/ICCCI50826.2021.9402694.
- [19] V. A. S. Ponnapalli y A. Praveena, «Various Antenna Array Designs Using Scilab Software: An Exploratory Study», en *Next-Generation Antennas*, John Wiley & Sons, Ltd, 2021, pp. 49-59. doi: https://doi. org/10.1002/9781119792765.ch3.
- [20] V. Singh, H. G. Navada, y K. N. Shubhanga, «Large Power System Stability Analysis Using a FOSS-based tool: SciLab/Xcos», en *2018 20th National Power Systems Conference (NPSC)*, dic. 2018, pp. 1-6. doi: https://doi. org/10.1109/NPSC.2018.8771782.
- [21] S. P. Kumar, P. K. Jisha, G. Sashikumar, S. Sabreesh, S. Rai, y S. N. T. Mahesha, «Simulation Of Power Electronics Of Electrical Systems In Ev'S Using Scilab», J. Phys. Conf. Ser., vol. 2225, n.º 1, p. 012001, mar. 2022, doi: 10.1088/1742-6596/2225/1/012001.
- [22] S. Yang *et al.*, «Introduction to mesh based generated lumped parameter models for electromagnetic problems», *CES Trans. Electr. Mach. Syst*., vol. 5, n.º 2, pp. 152-162, jun. 2021, doi: https://doi.org/10.30941/ CESTEMS.2021.00019.
- [23] M. H. Rashid, *Circuitos microelectrónicos: análisis y diseño*. International Thomson Editors, 2000.
- [24] J. Hinojos y R. Farfán, «Breve recorrido por el discurso matemático escolar de la serie de Fourier en el contexto del ingeniero en electrónica», 2017.
- [25] B. Jafarpisheh, S. M. Madani, y S. Jafarpisheh, «Improved DFT-Based Phasor Estimation Algorithm Using Down-Sampling», IEEE Trans. Power Deliv., vol. 33, n.º 6, pp. 3242-3245, dic. 2018, doi: https://doi. org/10.1109/TPWRD.2018.2831005.
- [26] K. Manohar, K. Sravani, y V. A. S. Ponnapalli, «An Investigation on Scilab Software for the Design of Transform Techniques and Digital Filters», en *2021 International Conference on Computer Communication and Informatics (ICCCI)*, ene. 2021, pp. 1-5. doi: https://doi.org/10.1109/ICCCI50826.2021.9402694.
- [27] E. Capra, C. Francalanci, y F. Merlo, «An Empirical Study on the Relationship Between Software Design Quality, Development Effort and Governance in Open Source Projects», IEEE Trans. Softw. Eng., vol. 34, n.º 6, pp. 765-782, nov. 2008, doi: https://doi.org/10.1109/TSE.2008.68.
- [28] M. H. Rashid y R. Navarro Salas, *Circuitos microelectrónicos: análisis y diseño*, Primera Edición., vol. 1, 3 vols. PARANINFO, 2010.
- [29] D. W. Hart, «Hart."Electrónica de Potencia", editorial». Pearson educación, 2001.
- [30] M. Pérez Martínez, J. Ramos Guardarrama, R. C. Silvério Freire, y J. A. Rodríguez Valdés, «Potencialidades de la aplicación OPEDU para el estudio de los amplificadores operacionales», *Ing. Energética*, vol. 43, n.º 2, pp. 11-11, 2022.